## Министерство образования и науки Российской Федерации Федеральное государственное бюджетное образовательное учреждение высшего образования «Владимирский государственный университет имени Александра Григорьевича и Николая Григорьевича Столетовых»

 $(BJITY)$ 

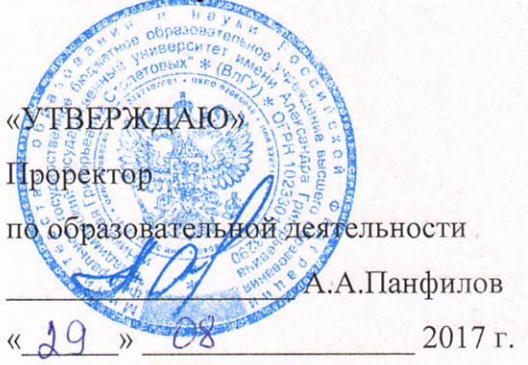

#### РАБОЧАЯ ПРОГРАММА ДИСЦИПЛИНЫ

#### «Компьютерные технологии в машиностроении»

Направление подготовки: 27.03.05. Инноватика

Профиль/программа подготовки:

Уровень высшего образования: бакалавриат

Форма обучения: очная

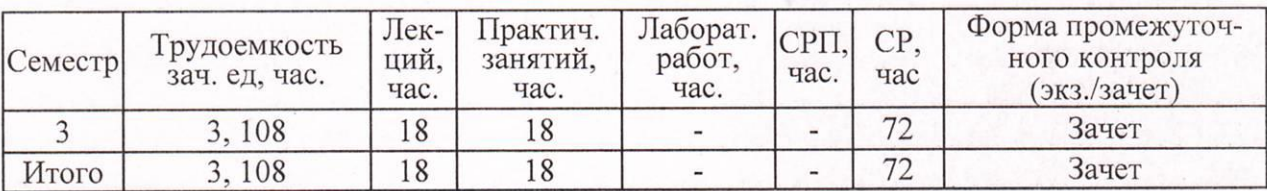

Владимир, 2017

 $2017$ 

# **1. ЦЕЛИ ОСВОЕНИЯ ДИСЦИПЛИНЫ**

Изучение дисциплины «Компьютерные технологии в машиностроении» направлено на достижение следующих целей ОПОП 27.03.05 «Инноватика»:

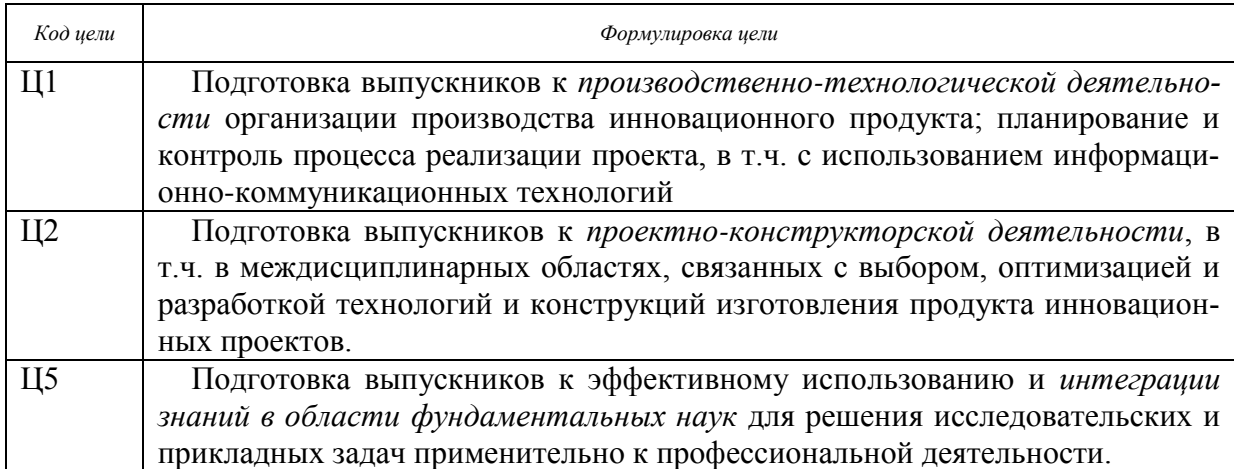

**Целями** освоения дисциплины «Инноватика» являются: формирование теоретических знаний основ компьютерных технологий, как инструмента для решения инженерных задач в машиностроении; освоение специализированных пакетов прикладных программ и получение опыта работы с современными программными средствами, позволяющими создавать объекты машиностроения, а также развитие способностей к самостоятельному использованию полученных знаний в научно-исследовательской и производственнотехнологической деятельностях**.**

**Задачи** изучения дисциплины:

- изучить теоретические основы компьютерных технологий, применяемых в машиностроении;

- освоить специализированные пакеты прикладных программ, используемых в машиностроении;

- приобрести навыки работы с инструментальными средствами составления технической и технологической документации, оформления результатов с использованием средств вычислительной техники и офисных технологий.

**Виды** учебной работы: лекционные и практические занятия. Изучение дисциплины заканчивается зачетом во 3-м семестре.

# **2. МЕСТО ДИСЦИПЛИНЫ В СТРУКТУРЕ ОПОП ВО**

Дисциплина «Компьютерные технологии в машиностроении» изучается в 3 семестре подготовки бакалавров по направлению 27.03.05 «Инноватика» и относится к дисциплинам базовой части по данному направлению Б1.Б.20.

#### **Разделы дисциплины и междисциплинарные связи с обеспечивающими (предыдущими) дисциплинами и обеспечивающими (последующими) дисциплинами**

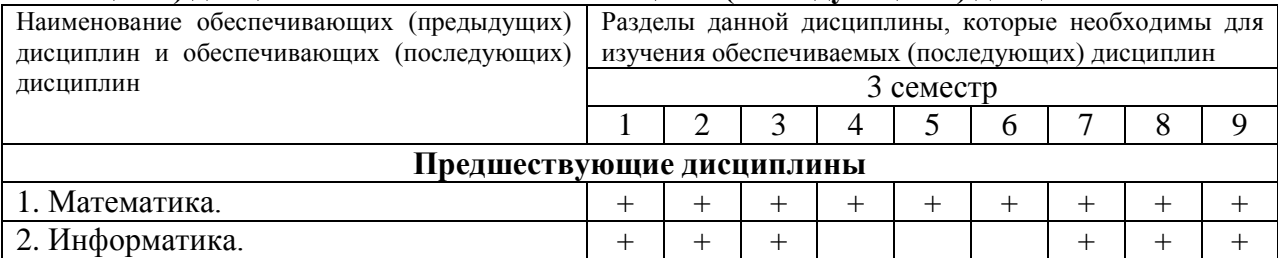

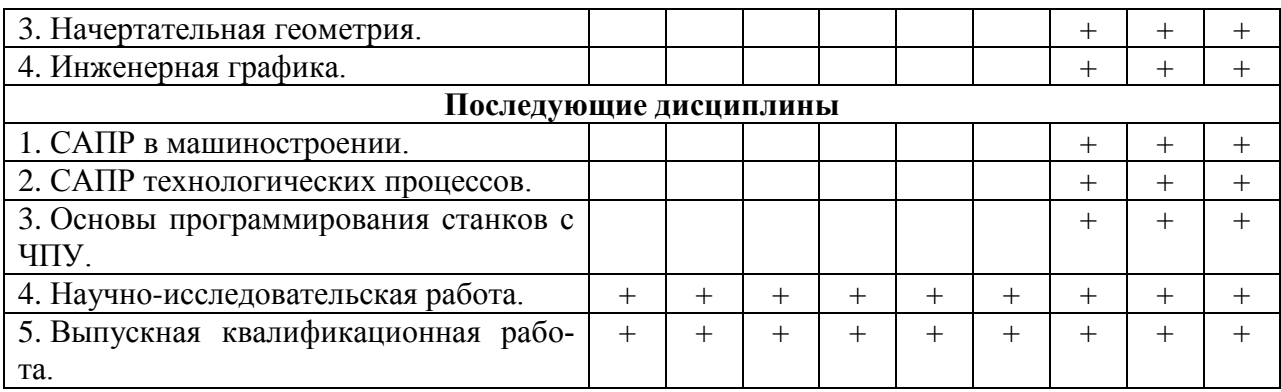

## 3. КОМПЕТЕНЦИИ ОБУЧАЮЩЕГОСЯ, ФОРМИРУЕМЫЕ В РЕЗУЛЬТАТЕ **ОСВОЕНИЯ ДИСЦИПЛИНЫ**

После изучения данной дисциплины студент приобретает знания, умения и опыт, соответствующие результатам ОПОП направления 27.03.05:

Р1, Р2, Р3, Р8 (расшифровка результатов обучения приводится в ОПОП направления 27.03.05).

В результате освоения дисциплины обучающийся должен демонстрировать следующие результаты обучения, согласующиеся с формируемым компетенциям ОПОП:

- способность решать стандартные задачи профессиональной деятельности на основе информационной и библиографической культуры с применением информационнокоммуникационных технологий и с учетом основных требований информационной безопасности (ОПК-1):

знать:

- структуру данных Excel и их обработку;

- функции Microsoft Excel и технологии их применения;

- возможности графического представления данных в Microsoft Excel;

- возможности создания баз данных в Microsoft Excel;

- анализ данных в Microsoft Excel:

- возможности использования Microsoft Excel в инженерной и научной деятельно-

сти:

уметь:

- работать с электронной книгой и ячейками Microsoft Excel;

- использовать функции Microsoft Excel:

- составлять списки и базы данных Microsoft Excel;

- работать с графическим представлением данных в Microsoft Excel;

- работать со сводными таблицами данных.

владеть:

- навыками работы с формулами и функциями электронной таблицы;

- методикой составления математических моделей в Microsoft Excel;

- методами применения Microsoft Excel в инженерной и научной деятельности.

- способности использовать инструментальные средства (пакеты прикладных программ) для решения прикладных инженерно-технических и технико-экономических задач, планирования и проведения работ по проекту (ПК-2);

знать:

- интерфейс, основные команды и панель инструментов математической системы Mathcad:

- входной язык в Mathcad:

- встроенные функции и функции пользователя в Mathcad;

- методики решения математических задач в Mathcad;

- построение и редактирование графиков функций в Mathcad;

- методы построения различных тел;

- способы наложения геометрических ограничений на объекты моделирования;

- методы решения уравнений геометрических ограничений;

- состав и применение геометрической модели;

- принципы моделирования геометрических моделей;

*уметь:*

- решать простейшие задачи средствами Mathcad;

- использовать численные методы при решении уравнений и систем уравнений;

- строить графики в системе Mathcad;

- моделировать деталь в системе КОМПАС-3D с помощью операций «Выдавливание» и «Вращение»;

- работать с массивами элементов модели и библиотеками в системе КОМПАС-3D;

- моделировать пространственные кривые средствами системы КОМПАС-3D. *владеть:*

*-* навыками решения числовых выражений в системе Mathcad;

- методами решений уравнений и систем уравнений средствами Mathcad;

- навыками построения двухмерных и трехмерных графиков в системе Mathcad.

*-* навыками моделирования детали в системе КОМПАС-3D с помощью кинематической операции и операции по сечениям;

- методами поверхностного моделирования средствами системы КОМПАС-3D;

- навыками моделирования листовых деталей в системе КОМПАС-3D.

# 4. СТРУКТУРА И СОДЕРЖАНИЕ ДИСЦИПЛИНЫ

3 семестр: общая трудоемкость дисциплины составляет 3 зачетные единицы 108 часов.

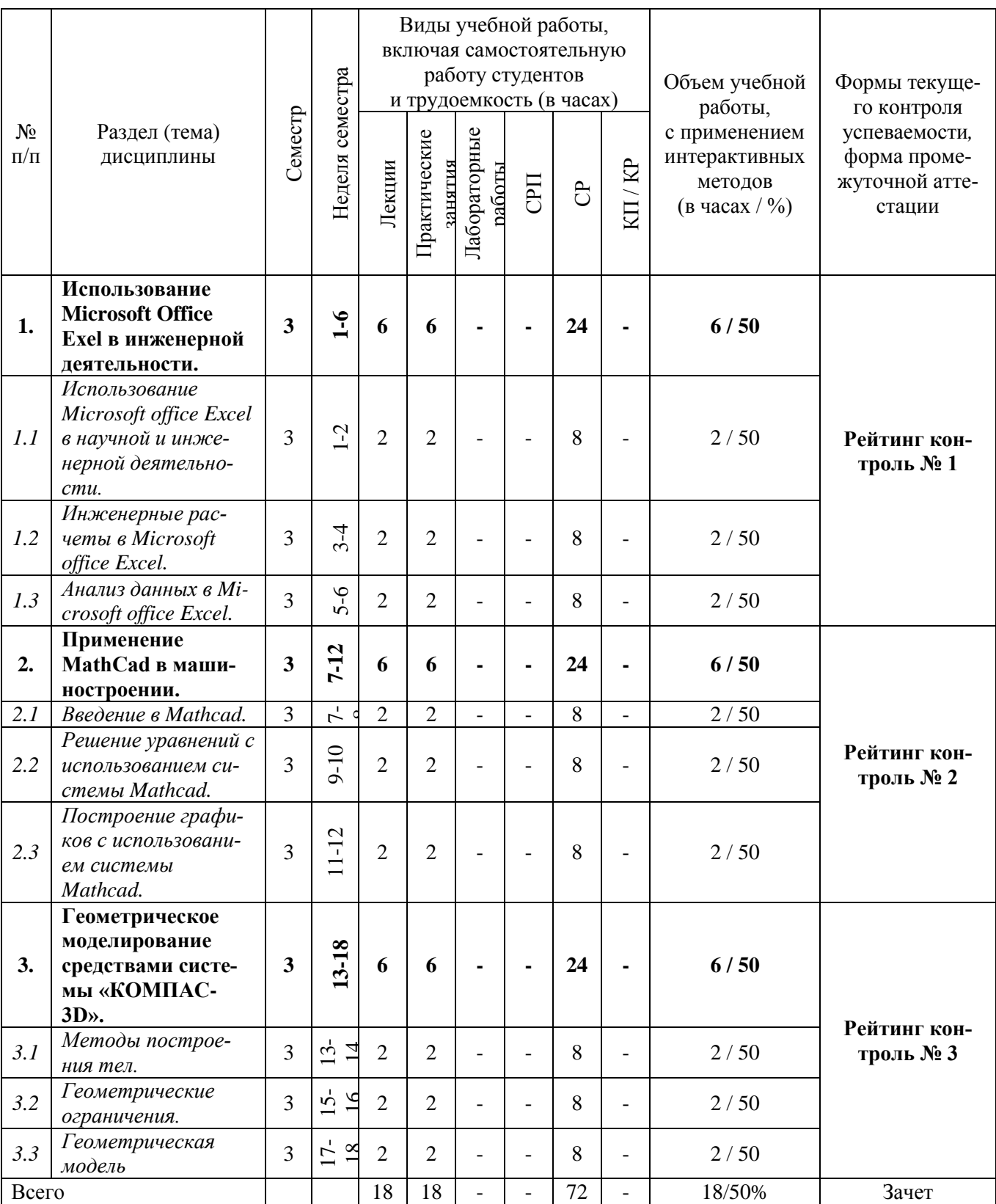

#### **5. ОБРАЗОВАТЕЛЬНЫЕ ТЕХНОЛОГИИ**

При проведении учебных занятий обеспечивается развитие у обучающихся навыков командной работы, межличностной коммуникации, принятия решений, лидерских качеств (включая при необходимости проведение интерактивных лекций, групповых дискуссий, ролевых игр, тренингов, анализ ситуаций и имитационных моделей, преподавание дисциплины в форме курса, составленного на основе результатов научных исследований, проводимых кафедрой, в том числе с учетом региональных особенностей профессиональной деятельности выпускников и потребности работодателей).

Удельный вес занятий, проводимых в интерактивных формах – составляет 50% аудиторных занятий.

#### **Методы активного и практического (экспериментального) обучения**

Методы активного обучения применяются с целью вовлечения студентов непосредственно в процесс размышления и решения задач. В активном обучении меньше внимания уделяется пассивной передаче информации и больше – практике управления, применения, анализа и оценки идей. Понимание повышает мотивацию студентов к выполнению задания и формирует навык обучения в течение всей жизни.

Активное обучение трансформируется в практическое (экспериментальное), при котором студенты пробуют себя в смоделированных профессиональных ситуациях, например, выполняя проекты, имитируя или анализируя реальные случаи из инженерной практики.

## **6. ОЦЕНОЧНЫЕ СРЕДСТВА ДЛЯ ТЕКУЩЕГО КОНТРОЛЯ УСПЕВАЕ-МОСТИ, ПРОМЕЖУТОЧНОЙ АТТЕСТАЦИИ ПО ИТОГАМ ОСВОЕНИЯ ДИСЦИПЛИНЫ; УЧЕБНО-МЕТОДИЧЕСКОЕ ОБЕСПЕЧЕНИЕ САМО-СТОЯТЕЛЬНОЙ РАБОТЫ СТУДЕНТОВ**

#### **Вопросы для рейтинг-контроля №1**

- 1. Для чего предназначен Microsoft Excel?
- 2. Какие функции обеспечивает процессор Microsoft Excel?
- 3. В чем и как осуществляется обработка информации Microsoft Excel?
- 4. Что представляет собой электронная книга Microsoft Excel?
- 5. Что представляет собой интерфейсная лента в Microsoft Excel?
- 6. Назовите основные элементы интерфейсной ленты в Microsoft Excel?
- 7. Как используется Microsoft office Excel в научной деятельности?
- 8. Как используется Microsoft office Excel в инженерной деятельности?
- 9. Что такое диапазон и адрес ячеек?
- 10. Как происходит работа с диапазоном ячеек?
- 11. Какие данные в ячейке относятся к категории Значение?
- 12. Какие данные в ячейке относятся к категории Формула?
- 13. Каков формат записи в ячейке данных категории Значение?
- 14. Каков порядок вычислений в категории Формула?
- 15. Какие правила присвоения имен ячейкам вы знаете?
- 16. Как классифицируются адреса ячеек?
- 17. Как задается абсолютная адресация ячеек?
- 18. Перечислите знаки операций над данными.
- 19. Назовите приоритет операций в порядке их убывания.
- 20. Что такое Встроенные функции, приведите примеры встроенных функций?
- 21. Какие общие возможности форматирования ячеек вы знаете?
- 22. Какие специальные возможности форматирования ячеек вы знаете?
- 23. За что отвечает объект Диапазон (Range)?
- 24. Назовите основные объекты Excel?
- 25. Дайте описание функционалу Формул в Excel?
- 26. Как сделать ссылку на ячейку или диапазон?
- 27. Как выполняются ссылки R1C1?
- 28. Назовите категории функций Excel?
- 29. Как ввести данные в диапазон ячеек?
- 30. На какие категории делятся встроенные функции?
- 31. Опишите работу Мастера функций Microsoft Excel.
- 32. Как при организации вычислений вводятся данные в диапазоны ячеек в Microsoft Excel?
- 33. Как изменить параметры настройки при вычислениях в Microsoft Excel?
- 34. Для чего служат Надстройки в Microsoft Excel.
- 35. Как работают Математические функции в Microsoft Excel?
- 36. Как работают Логические функции в Microsoft Excel?
- 37. Как работают Статистические функции в Microsoft Excel?
- 38. Как работают Текстовые функции в Microsoft Excel?
- 39. Как работают Информационные функции в Microsoft Excel?
- 40. Как работают функции баз данных в Microsoft Excel?
- 41. Как производится Инженерный анализ в Microsoft Excel?
- 42. Опишите общую схему построения диаграммы в Microsoft office Excel.
- 43. Каких типов бывают диаграммы в Microsoft office Excel?
- 44. Как форматируются диаграммы в Microsoft office Excel?
- 45. Как добавить линии тренда в Microsoft office Excel?
- 46. Приведите примеры использования диаграмм при решении инженерных задач.
- 47. Дайте определение базам данных Microsoft office Excel.
- 48. Дайте определение понятию Список в Microsoft office Excel.
- 49. Как создаются Списки в Microsoft office Excel?
- 50. Как происходит поиск записей в Microsoft office Excel?
- 51. Как происходит сортировка записей в Microsoft office Excel?
- 52. Назовите возможности фильтрации в Microsoft office Excel?
- 53. Что такое Автофильтр?
- 54. В чем отличие Расширенного фильтра от Автофильтра?
- 55. Как в Microsoft office Excel подводятся промежуточные итоги?
- 56. Для чего нужна Специальная вставка?
- 57. Принцип построения Сводных таблиц в Microsoft office Excel?
- 58. Назовите и дайте характеристику технологии построения сводных таблиц.
- 59. Как происходит обработка сводных таблиц в Microsoft office Excel?
- 60. Какие методы анализа данных в Microsoft office Excel вы знаете?
- 61. Как проверить данные при вводе в ячейки в Microsoft office Excel?
- 62. Как заполнить таблицу при помощи двухсвязного списка?

#### **Вопросы для рейтинг-контроля №2**

- 1. Основное преимущество Mathcad перед другими интегрированными пакетами?
- 2. В чем особенность пакета Mathcad?
- 3. Какие строки содержит окно программы Mathcad? Для чего служат?
- 4. Какие панели инструменты включает в себя математическая панель инструментов?
- 5. Какие команды выводятся после щелчка левой кнопкой мыши по пункту File главного меню?
- 6. Какие команды присутствуют в пункте меню Edit?
- 7. С помощью какого пункта меню можно провести настройку окна и какие команды он в себя включает?
- 8. С помощью какого меню реализованы различные механизмы помещения в Mathcad матриц, встроенных функций, рисунков и т.д.?
- 9. Какие команды присутствуют в пункте меню Format?
- 10. Какие команды выполняют управление вычислительным процессом в Mathcad?
- 11. Команды какого меню используются для символьного вычисления математических выражений? Дайте краткое описание этих команд.
- 12. В каком меню приведены команды для работы с окнами? Дайте краткое описание этих команд.
- 13. Какие команды содержит меню Help? Дайте краткое описание этих команд.
- 14. Какие команды содержит панель Standard?
- 15. Какие команды содержит панель Formatting?
- 16. Какие кнопки для отображения панелей инструментов содержит панель инструментов Math? Дайте краткое описание этих панелей.
- 17. Какую информацию содержит алфавит входного языка?
- 18. Какие типы данных имеются в пакете константы? Приведите примеры и дайте краткую характеристику.
- 19. Что включают в себя переменные входного языка? Пример задания и вычисления переменных.
- 20. Векторы и матрицы входного языка. Пример создания вектора и матрицы.
- 21. Для чего предназначены арифметические и расширенные операторы, а так же операторы отношений? Приведите пример вычислений при помощи операторов.
- 22. Какие встроенные функции включает в себя пакет Mathcad?
- 23. Как создать функцию пользователя? Пример.
- 24. Какую встроенную функцию используют при решении нелинейного уравнения? Какой вил она имеет?
- 25. Что необходимо иметь ввиду используя функцию root?
- 26. Что делать, когда функция root не сходится?
- 27. Отличие функции root от функции polyroots?
- 28. Что необходимо выполнить при решении систем уравнений?
- 29. Приведите пример исследования зависимости максимального модуля функции комплексного переменного?
- 30. Как вводится мнимая единица в Mathcad?
- 31. Какие величины необходимы при использовании методов численном интегрировании?
- 32. Приведите пример решения дифференциального уравнения первого порядка.
- 33. Какие особенности необходимо знать при решении дифференциальных уравнений более высоко порялка?
- 34. Какую функцию и решающий блок используют при решении системы нелинейных алгебраических уравнений?
- 35. Какую функцию используют для вычисления собственных значений матрицы и вектора? Пример.
- 36. Пример решения систем нелинейных уравнений.
- 37. Как построить график в декартовой системе координат?
- 38. Как заполнить шаблон двухмерного трафика?
- 39. Приведите пример построения нескольких графиков в декартовой системе координат.
- 40. Каким образом строится график с указанием диапазона независимой переменной?
- 41. Как построить график функций заданных параметрически?
- 42. Приведите пример графика функции заданной параметрически.
- 43. С помощью какого шаблона строят графики в полярной системе координат?
- 44. Как построить график функции в полярной системе координат?
- 45. Приведите пример построения графика в полярной системе координат.
- 46. Как изменить размеры графика?
- 47. Как переместить график?
- 48. Как проводят форматирование графиков и для чего это необходимо?
- 49. Для чего необходимо форматирование осей графика?
- 50. Какие опции форматирования осей графика существуют?
- 51. Какие опции форматирования координатных осей существуют?
- 52. Для чего необходимо форматирование линий графика?
- 53. Какие опции форматирования линий графиков Вы знаете?
- 54. При помощи какой вкладки можно задавать надписи на графике?
- 55. Для чего необходим специальный графический маркер?
- 56. При помощи какой команды можно посмотреть часть графика с увеличением?
- 57. Для чего необходим анимационный график?
- 58. Какая функция позволяет управлять анимацией?
- 59. Назовите этапы создания анимационного графика.
- 60. При помощи какой функции строят график поверхности? В чем отличие быстрое построение графика функции от графика поверхности заданного матрицей
- 61. При помощи какой функции строят график линий уровня? В чем отличие быстрого построения графика линий уровня функции от графика линий уровня заданного матрицей?
- 62. При помощи какой функции строят график трехмерной гистограммы? В чем отличие быстрого построения графика трехмерной гистограммы от графика трехмерной гистограммы, заданной матрицей?
- 63. При помощи какой функции строят график множества точек? В чем отличие быстрого построения графика множества точек от графика множества точек, заданной матриней?
- 64. В чем отличие графиков векторного поля от двухмерных графиков?
- 65. Как проводят форматирование трехмерных графиков? Какие функции используют?

#### Вопросы для рейтинг-контроля №3

- 1. Какие существуют методы геометрического моделирования?
- 2. Какие операции в геометрическом моделировании называются булевыми?
- 3. Как может быть охарактеризована операция объединения тел?
- 4. В чем сущность операции пересечения тел?
- 5. Какие особенности операции вычитания тел?
- 6. Какому общему алгоритму подчинены булевые операции?
- 7. Как позволяет резать тело алгоритм булевых операций?
- 8. Что такое симметричное тело, как оно строится?
- 9. Как строится тело с лостраиваемыми элементами?
- 10. Что такое эквидистантное тело, как оно строится?
- 11. Как упрощено можно описать построение тонкостенного тела?
- 12. Какие существуют разновидности скругления ребер?
- 13. Поясните алгоритм скругления ребер тела.
- 14. Как строятся фаски ребер тела?
- 15. Какое моделирование называется прямым?
- 16. Какие существуют методы прямого моделирования?
- 17. Какие существуют методы деформирования оболочек?
- 18. Что такое геометрические ограничения, их применения?
- 19. В чем заключается управление геометрической моделью?
- 20. Что является объектами геометрических ограничений?
- 21. Как осуществляется позиционирование набора тел?
- 22. Как решаются уравнения геометрических ограничений?
- 23. В чем сущность консервативного метода решения уравнений геометрических ограничений?
- 24. В чем заключается решение уравнений геометрических ограничений методом декомпозиции?
- 25. Что в общем случае включает в себя геометрическая модель?
- 26. Где применяются геометрические модели?
- 27. Как строятся векторные изображения?
- 28. Как осуществляется моделирование оптических свойств?
- 29. Как строятся точечные изображения?
- 30. Что такое триангуляция?
- 31. Как формулируется в простейшем случае задача триангуляции?
- 32. Какие существуют виды триангуляции, их применение?
- 33. В чем сущность триангуляции поверхности?
- 34. Как вычисляются инерционные характеристики моделируемого объекта?
- 35. Как определяются центральные моменты инерции?

#### Вопросы к зачету

- 1. Назначение, возможности, инструменты Microsoft Excel.
- 2. Обработка информации в Microsoft Excel, типы файлов.
- 3. Электронная книга Microsoft Excel. Назначение. Основные элементы.
- 4. Интерфейсная лента Microsoft Excel. Назначение. Основные элементы.
- 5. Использование Microsoft office Excel в научной и инженерной деятельности.
- 6. Диапазон ячеек в Microsoft office Excel. Адрес ячеек, работа с диапазоном ячеек.
- 7. Типы данных в Microsoft office Excel.
- 8. Алресания и имен ячеек в Microsoft office Excel.
- 9. Операции нал ланными в Microsoft office Excel.
- 10. Возможности форматирования ячеек Microsoft office Excel.
- 11. Специальные возможности форматирования ячеек.
- 12. Основы программирования в Microsoft office Excel VBA.
- 13. Формулы в Microsoft office Excel.
- 14. Основные объекты Excel.
- 15. Формулы в Microsoft office Excel.
- 16. Категория встроенных функций в Microsoft office Excel.
- 17. Вставка встроенных функций в формулы в Microsoft office Excel.
- 18. Особенности ввода данных в диапазоны ячеек в Microsoft office Excel.
- 19. Настройка параметров вычислений и отображения формул в Microsoft office Excel.
- 20. Изменение надстроек в Microsoft office Excel.
- 21. Инженерные расчеты в Microsoft office Excel.
- 22. Математические функции в Microsoft office Excel.
- 23. Логические функции в Microsoft office Excel.
- 24. Статистические функции в Microsoft office Excel.
- 25. Статистический и инженерный анализ в Microsoft office Excel.
- 26. Текстовые функции в Microsoft office Excel.
- 27. Информационные функции в Microsoft office Excel.
- 28. Графическое представление данных Microsoft office Excel.
- 29. Списки и базы данных Microsoft office Excel.
- 30. Фильтрация данных Microsoft office Excel.
- 31. Формирование итогов Microsoft office Excel.
- 32. Сволные таблины Microsoft office Excel.
- 33. Анализ данных Microsoft office Excel.
- 34. Проверка данных при вводе в ячейки.
- 35. Подготовка электронных форм документов с использованием таблиц решений.
- 36. Интерфейс математической системы.
- 37. Основные команды главного меню.
- 38. Панель инструментов Standard, Formatting и Math.
- 39. Входной язык (константы, переменные, векторы, матрицы, операторы).
- 40. Встроенные функции и функции пользователя.
- 41. Численное решение уравнений.
- 42. Нахождение корней полинома.
- 43. Символьное решение уравнений и неравенств.
- 44. Решение систем нелинейных уравнений.
- 45. Численное и символьное решение систем линейных алгебраических уравнений.
- 46. Решение дифференциальных уравнений.
- 47. Построение графиков функций вида у=f(x) и заданных параметрический.
- 48. Построение графиков в полярной системе координат.
- 49. Изменение размеров, перемещение и форматирование двухмерных графиков.
- 50. Анимация графиков.
- 51. Построение трехмерных графиков (график трехмерной поверхности, график линий уровня, трехмерная гистограмма, трехмерное множество точек, векторное поле).
- 52. Метод геометрического моделирования: особенности и применение.
- 53. Операция объединения тел: характеристика и особенности.
- 54. Операции пересечения тел: характеристика и особенности.
- 55. Операции вычитания тел: характеристика и особенности.
- 56. Алгоритм булевых операций.
- 57. Разрезанное тело: способы построения.
- 58. Симметричное тело: определение и алгоритм построения.
- 59. Построение тел с достраиваемыми элементами.
- 60. Эквидистантное тело: определение и алгоритм построения.
- 61. Тонкостенное тело: проблемы и способы построения.
- 62. Скугление ребер тела.
- 63. Алгоритм скругления ребер тела.
- 64. Построение фаски ребер тела.
- 65. Прямое моделирование: определение и методы.
- 66. Деформирование оболочек: методы и области применения.
- 67. Наложение геометрических ограничений.
- 68. Объекты геометрических ограничений.
- 69. Позиционирование набора тел.
- 70. Решение уравнений геометрических ограничений: особенности и возникающие сложности.
- 71. Консервативный методов решения уравнений геометрических ограничений.
- 72. Решение уравнений геометрических ограничений методом декомпозиции.
- 73. Состав геометрической модели.
- 74. Применение геометрической модели.
- 75. Построение векторного изображения.
- 76. Моделирование оптических свойств.
- 77. Построение точечного изображения.
- 78. Триангуляция: виды и применение.
- 79. Триангуляция поверхности.
- 80. Вычисление инерционных характеристик моделируемого объекта.
- 81. Вычисление главных моментов инерции.

#### **Темы для самостоятельной работы студентов**

- 1. Принцип работы с Excel.
- 2. Возможности обработки электронных таблиц.
- 3. Математические функции.
- 4. Логические функции.
- 5. Статистические функции.
- 6. Статистический и инженерный анализ с помощью надстройки.
- 7. Текстовые функции.
- 8. Функции даты, время, просмотра, ссылок.
- 9. Функции баз данных.
- 10. Информационные функции.
- 11. Сводные таблицы.
- 12. Анализ данных.
- 13. Дополнительные возможности.
- 14. Входной язык (константы, переменные, векторы, матрицы, операторы).
- 15. Встроенные функции и функции пользователя.
- 16. Символьное решение уравнений и неравенств;
- 17. Численное и символьное решение систем линейных алгебраических уравнений;
- 18. Решение дифференциальных уравнений.
- 19. Анимация графиков.
- 20. Построение трехмерных графиков (график трехмерной поверхности, график линий уровня, трехмерная гистограмма, трехмерное множество точек, векторное поле).
- 21. Эквидистантное тело.
- 22. Тонкостенное тело.
- 23. Скругления ребер тела.
- 24. Алгоритм скругления ребер тела.
- 25. Построение фаски ребер тела.
- 26. Прямое моделирование.
- 27. Деформирование оболочек.
- 28. Решение уравнений геометрических ограничений.
- 29. Консервативный метод.
- 30. Метод декомпозиции.
- 31. Триангуляция.
- 32. Триангуляция поверхности.
- 33. Триангуляция оболочки.
- 34. Инерционные характеристики.
- 35. Вычисление инерционных характеристик.
- 36. Главные моменты инерции.

## **7. УЧЕБНО-МЕТОДИЧЕСКОЕ И ИНФОРМАЦИОННОЕ ОБЕСПЕЧЕНИЕ ДИСЦИПЛИНЫ**

*а) основная литература (библиотечная система ВлГУ):*

- 1. Бизнес-аналитика средствами Excel: учеб. пособие / Я.Л. Гобарева, О.Ю. Городецкая, А.В. Золотарюк. — 3-е изд., перераб. и доп. — М.: Вузовский учебник: ИНФРА-М, 2018. — 350 с. + Доп. материалы [Электронный ресурс; Режим доступа http://znanium.com/bookread2.php?book=854421]
- 2. Статистический анализ данных в MS Excel: учеб. пособие / А.Ю. Козлов, В.С. Мхитарян, В.Ф. Шишов. — М.: ИНФРА-М, 2019. — 320 с. — (Высшее образование: Бакалавриат). — www.dx.doi.org/10.12737/2842. - Режим доступа: <http://znanium.com/catalog/product/987337>
- 3. Казанский, А. А. Прикладное программирование на excel 2013: учебное пособие для прикладного бакалавриата / А. А. Казанский. — М.: Издательство Юрайт, 2018. — 159 с. — (Серия: Бакалавр. Прикладной курс). — ISBN 978-5-534-00334-5. — Режим доступа: [www.biblio-online.ru/book/61398439-C8A0-480C-9D54-5FC34132F5D2](http://www.biblio-online.ru/book/61398439-C8A0-480C-9D54-5FC34132F5D2)
- 4. Статистические методы обработки экспериментальных данных с использованием пакета MathCad: Учебное пособие/Ф.И.Карманов, В.А.Острейковский - М.: КУРС, НИЦ ИНФРА-М, 2015. - 208 с.: 60x90 1/16 (Обложка) ISBN 978-5-905554-96-4 - Режим доступа:<http://znanium.com/catalog/product/508241>
- 5. Прикладное программирование/АгафоновЕ.Д., ВащенкоГ.В. Краснояр.: СФУ, 2015. 112 с.: ISBN 978-5-7638-3165-8 - Режим доступа: http://znanium.com/catalog/product/550046
- 6. Геометрическое моделирование: учебное пособие / Н.Н. Голованов. М.: КУРС: ИН-ФРА-М, 2018. – 400с. – ISBN 978-5-905554-76-6. – URL: <http://znanium.com/bookread2.php?book=929963>
- 7. Азбука КОМПАС-3D V15. URL:<https://support.ascon.ru/library/documentation>
- 8. Руководство пользователя КОМПАС-3D V16. URL: <https://support.ascon.ru/library/documentation>

*б) дополнительная литература (библиотечная система ВлГУ):*

- 9. Мамонова, Т. Е. Информационные технологии. Лабораторный практикум: учеб. пособие для прикладного бакалавриата / Т. Е. Мамонова. — М.: Издательство Юрайт, 2018 — 176 с. — (Серия: Университеты России). — ISBN 978-5-9916-7060-9. — Режим доступа: [www.biblio-online.ru/book/78273C7D-1F38-402A-8065-31B181C91613.](http://www.biblio-online.ru/book/78273C7D-1F38-402A-8065-31B181C91613)
- 10. Щепетов, А. Г. Основы проектирования приборов и систем. Задачи и упражнения. Mathcad для приборостроения: учеб. пособие для академического бакалавриата / А. Г. Щепетов. — 2-е изд., стер. — М.: Издательство Юрайт, 2018 — 270 с. — (Серия: Бакалавр. Академический курс). — ISBN 978-5-534-03915-3. — Режим доступа: [www.biblio-online.ru/book/DC42C6D0-05E5-4AA2-AEB1-4331E8A72B32.](http://www.biblio-online.ru/book/DC42C6D0-05E5-4AA2-AEB1-4331E8A72B32)
- 11. Основы моделирования в среде автоматизированной системы проектирования "Компас 3D": Учебное пособие / Малышевская Л.Г. – Железногорск: ФГБОУ ВО СПСА ГПС МЧС России, 2017. – 72 с. - Режим доступа:<http://znanium.com/catalog/product/912689>

#### *в) периодическая литература:*

- 10. СТИН: научно-технический журнал. Москва: ООО "СТИН".
- 11. Вестник машиностроения: научно-технический и производственный журнал. Москва: Машиностроение.
- 12. Технология машиностроения: обзорно-аналитический, научно-технический и производственный журнал. – Москва: Технология машиностроения.

*г) Интернет-ресурсы*

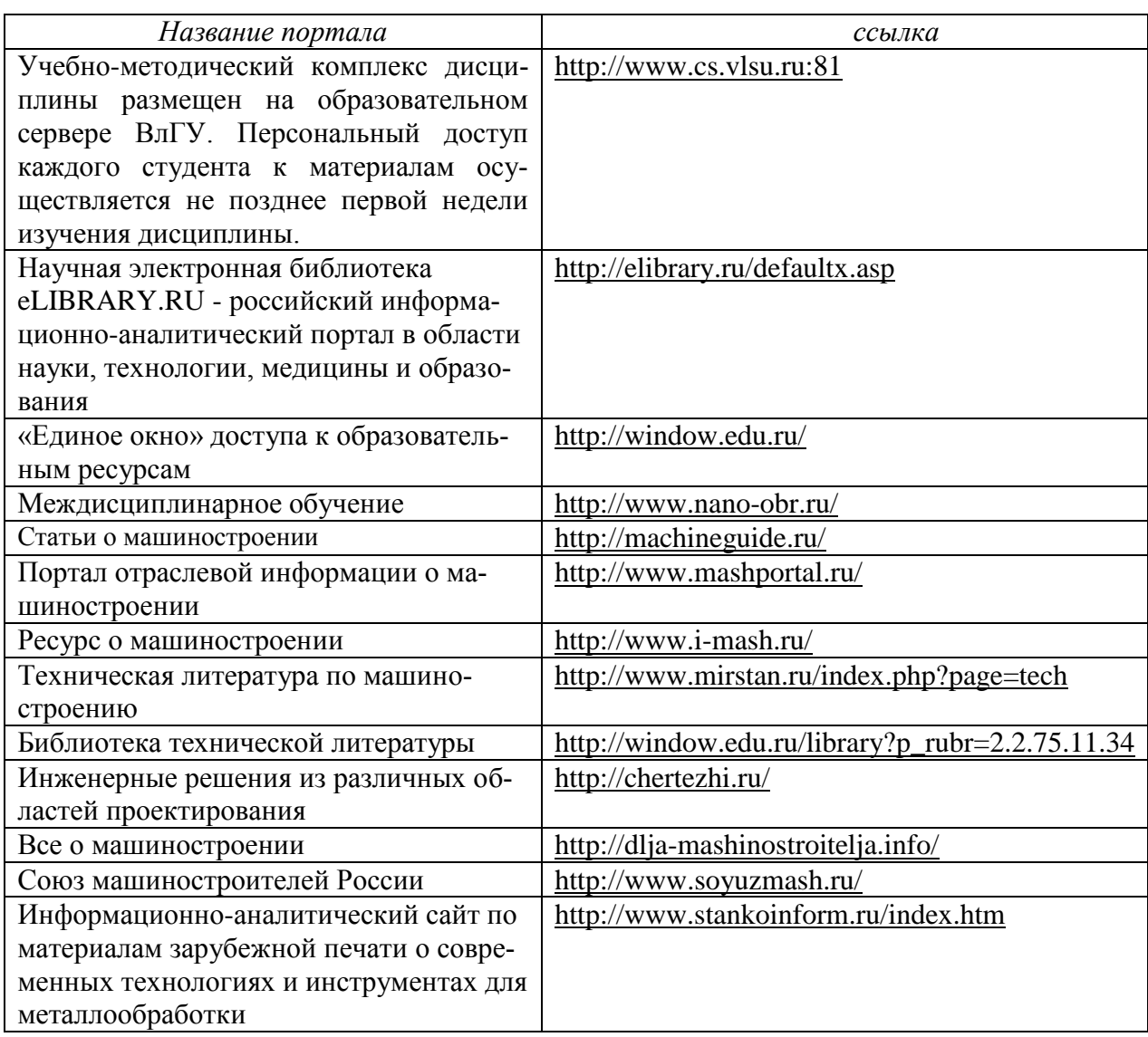

#### **Учебно-методические издания**

1. Аборкин А.В. Методические указания к практическим работам по дисциплине «Компьютерные технологии в машиностроении» для студентов направления 27.03.05 [Электронный ресурс] / сост. Аборкин А.В.; Влад. гос. ун-т. ТМС - Владимир, 2017. - Доступ из корпоративной сети ВлГУ. - Режим доступа:<http://cs.cdo.vlsu.ru/>

2. Аборкин А.В. Аборкин А.В. Методические рекомендации к выполнению самостоятельной работы по дисциплине «Компьютерные технологии в машиностроении» для студентов направления 27.03.05 [Электронный ресурс] / сост. Аборкин А.В.; Влад. гос. ун-т. ТМС - Владимир, 2017. - Доступ из корпоративной сети ВлГУ. - Режим доступа: <http://cs.cdo.vlsu.ru/>

3. Аборкин А.В. Оценочные средства по дисциплине «Компьютерные технологии в машиностроении» для студентов направления 27.03.05 [Электронный ресурс] / сост. Аборкин А.В.; Влад. гос. ун-т. ТМС - Владимир, 2017. - Доступ из корпоративной сети ВлГУ. - Режим доступа:<http://cs.cdo.vlsu.ru/>

## **Перечень ресурсов информационно-телекоммуникационной сети «Интернет», необходимых для освоения дисциплины**

1) Портал Центр дистанционного обучения ВлГУ [электронный ресурс] / - Режим доступа: <http://cs.cdo.vlsu.ru/>

2) Раздел официального сайта ВлГУ, содержащий описание образовательной программы [электронный ресурс] / - Режим доступа: Образовательная программа 27.03.05 «Инноватика»

<http://op.vlsu.ru/index.php?id=167>

## **8. МАТЕРИАЛЬНО-ТЕХНИЧЕСКОЕ ОБЕСПЕЧЕНИЕ ДИСЦИПЛИНЫ**

Для обеспечения учебного процесса по дисциплине «Компьютерные технологии в машиностроении» предусмотрено использование следующих лабораторий кафедры ТМС ВлГУ:

1. ауд. 118-2, «Учебная аудитория», количество студенческих мест – 25, площадь 52 м2, оснащение: мультимедийное оборудование (проектор, экран).

2. Лаборатория жизненного цикла продукции (ауд. 235-2).

*Оборудование:*

Компьютерный класс с 15 рабочими станциями Athlon 64 3000+ и Core 2 Quad, с выходом в Internet, на которых установлено лицензионное программное обеспечение:, мультимедийное оборудование (проектор, ноутбук, экран), доступ в Интернет.

3. Аудитория 227-2 для проектной и самостоятельной работы студентов.

В состав аудитории входят 12 графических станций с установленным необходимым программным обеспечением: Creo, КОМПАС, MathCad и др.

# **9. ОБЕСПЕЧЕНИЕ ОБРАЗОВАТЕЛЬНОГО ПРОЦЕССА ДЛЯ ЛИЦ С ОВЗ**

## **9.1. Учебно-методические пособия для лиц с ограниченными возможностями здоровья**

Учебно-методические материалы для самостоятельной и аудиторной работы обучающихся из числа инвалидов предоставляются в формах, адаптированных к ограничениям их здоровья и восприятия информации.

Для лиц с нарушениями зрения:

− в форме электронного документа;

− в печатной форме увеличенным шрифтом.

Для лиц с нарушениями слуха:

− в форме электронного документа;

− в печатной форме.

Для лиц с нарушениями опорно-двигательного аппарата:

− в форме электронного документа;

− в печатной форме.

#### **9.2. Материально-техническое обеспечение дисциплины для лиц с ОВЗ**

Освоение дисциплины лицами с ОВЗ осуществляется с использованием средств обучения общего и специального назначения.

При обучении студентов с нарушениями слуха предусмотрено использование звукоусиливающей аппаратуры, мультимедийных средств и других технических средств приема-передачи учебной информации в доступных формах для студентов с нарушениями слуха, мобильной системы обучения для студентов с инвалидностью, портативной индукционной системы. Учебная аудитория, в которой обучаются студенты с нарушением слу-

ха, оборудована компьютерной техникой, аудиотехникой, видео-техникой, электронной доской, мультимедийной системой.

При обучении студентов с нарушениями зрения предусмотрено использование в лекционных и учебных аудиториях возможности просмотра удаленных объектов (например, текста на доске или слайда на экране) при помощи видеоувеличителей для удаленного просмотра.

При обучении студентов с нарушениями опорно-двигательного аппарата используются альтернативные устройства ввода информации и другие технические средства приема-передачи учебной информации в доступных формах для студентов с нарушениями опорно-двигательного аппарата, мобильной системы обучения для людей с инвалидностью.

#### 9.3. Требования к фонду оценочных средств для лиц с ОВЗ

Для студентов с ограниченными возможностями здоровья предусмотрены дополнительные оценочные средства, перечень которых указан в таблице 1.

Таблица 1 – Дополнительные средства оценивания для студентов с инвалидностью

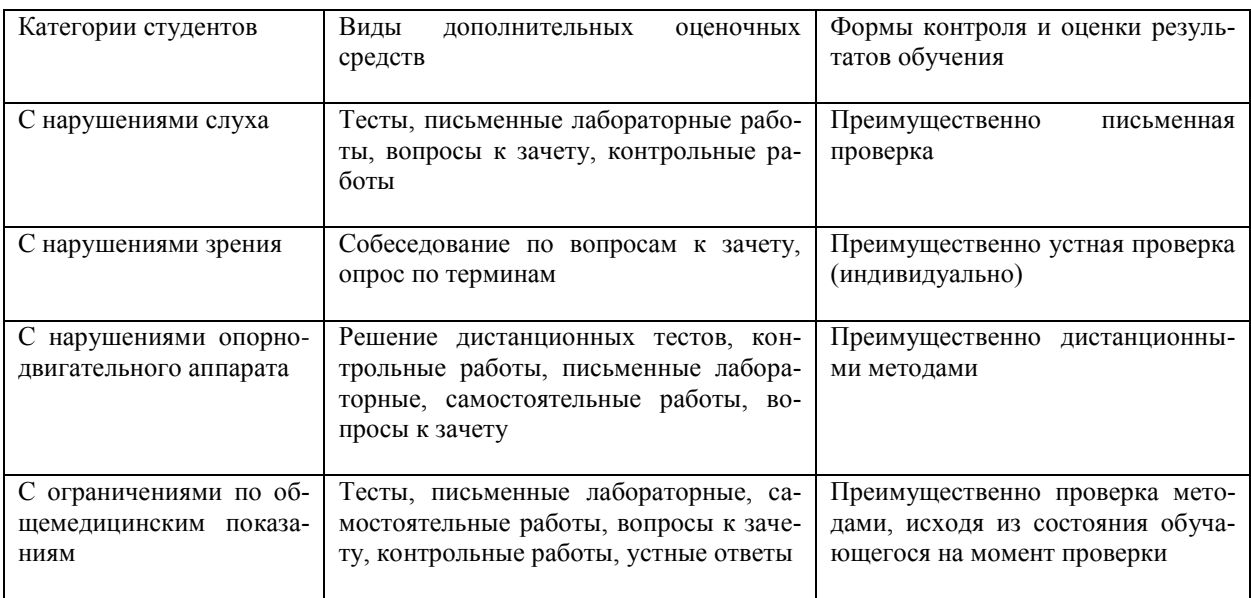

#### 9.4. Методические рекомендации по оценочным средствам для лиц с ограниченными возможностями здоровья

Для студентов с ОВЗ предусматривается доступная форма предоставления заданий оценочных средств, а именно:

- в печатной форме;
- в печатной форме с увеличенным шрифтом;
- в форме электронного документа;
- методом чтения ассистентом задания вслух;

• предоставление задания с использованием сурдоперевода.

Студентам с инвалидностью увеличивается время на подготовку ответов на контрольные вопросы.

Для таких студентов предусматривается доступная форма предоставления ответов на задания, а именно:

- письменно на бумаге;

- набор ответов на компьютере;

- набор ответов с использованием услуг ассистента;
- представление ответов устно.

Процедура оценивания результатов обучения инвалидов по дисциплине предусматривает предоставление информации в формах, адаптированных к ограничениям их здоровья и восприятия информации:

Для лиц с нарушениями зрения:

− в форме электронного документа;

− в печатной форме увеличенным шрифтом.

Для лиц с нарушениями слуха:

− в форме электронного документа;

− в печатной форме.

Для лиц с нарушениями опорно-двигательного аппарата:

− в форме электронного документа;

− в печатной форме.

При необходимости для обучающихся с инвалидностью процедура оценивания результатов обучения может проводиться в несколько этапов.

Рабочая программа дисциплины составлена в соответствии с требованиями ФГОС ВО по направлению 27.03.05 «Инноватика»

габочую программу составил 17.4, доценни каф. ТМС Аборкий Рецензент (представитель работодателя) Генеральный директор ООО «ТАГ-Инжинчри Аракелян И.С (место работы, должность, ФИО, поднись) Программа рассмотрена и одобрена на заседании кафедры Технология маши Протокол № 1 от 19.08. 2017 года Заведующий кафедрой д.т.н., профессор Морозов В.В. (ФИО, подушеь)

Рабочая программа рассмотрена и одобрена на заседании учебно-методической комиссии направления 27.03.05 «Инноватика»

Протокол № 1 от 29. 08. 2017 года

Председатель комиссии д.т.н., профессор Морозов В.В. (ФИО, подпись)